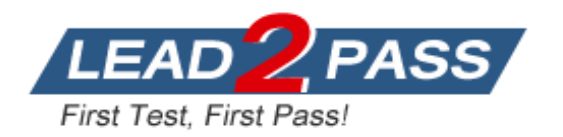

**Vendor:** Juniper

# **Exam Code:** JN0-231

**Exam Name:** Security, Associate (JNCIA-SEC)

**Version:** DEMO

### **QUESTION 1**

Which two user authentication methods are supported when using a Juniper Secure Connect VPN? (Choose two.)

- A. certificate-based
- B. multi-factor authentication
- C. local authentication
- D. active directory

### **Answer:** CD

### **Explanation:**

Local Authentication - In local authentication, the SRX Series device validates the user credentials by checking them in the local database. In this method, the administrator handles change of password or resetting of forgotten password. Here, it requires that an user must remember a new password. This option is not much preferred from a security standpoint. External Authentication - In external authentication, you can allow the users to use the same user credentials they use when accessing other resources on the network. In many cases, user credentials are domain logon used for Active Directory or any other LDAP authorization system. This method simplifies user experience and improves the organization's security posture; because you can maintain the authorization system with the regular security policy used by your organization.

https://www.juniper.net/documentation/us/en/software/secure-connect/secure-connectadministrator-guide/topics/topic-map/secure-connect-getting-started.html

### **QUESTION 2**

What are two valid address books? (Choose two.)

- A. 66.129.239.128/25
- B. 66.129.239.154/24
- C. 66.129.239.0/24
- D. 66.129.239.50/25

#### **Answer:** AC **Explanation:**

Network Prefixes in Address Books

You can specify addresses as network prefixes in the prefix/length format. For example, 203.0.113.0/24 is an acceptable address book address because it translates to a network prefix. However, 203.0.113.4/24 is not acceptable for an address book because it exceeds the subnet length of 24 bits. Everything beyond the subnet length must be entered as 0 (zero). In special scenarios, you can enter a hostname because it can use the full 32-bit address length. https://www.juniper.net/documentation/us/en/software/junos/security-policies/topics/topicmap/security-address-books-sets.html

### **QUESTION 3**

Which two components are part of a security zone? (Choose two.)

- A. inet.0
- B. fxp0
- C. address book
- D. ge-0/0/0.0

### **Answer:** BD

L

### **Explanation:**

Security zones are logical entities to which one or more interfaces are bound. With many types of Juniper Networks devices, you can define multiple security zones, the exact number of which you determine based on your network needs.

### **QUESTION 4**

You want to deploy a NAT solution. In this scenario, which solution would provide a static translation without PAT?

- A. interface-based source NAT
- B. pool-based NAT with address shifting
- C. pool-based NAT with PAT
- D. pool-based NAT without PAT

### **Answer:** B

### **Explanation:**

Translation of the original source IP address to an IP address from a user-defined address pool by shifting the IP addresses. This type of translation is one-to-one, static, and without port address translation. If the original source IP address range is larger than the IP address range in the user-defined pool, untranslated packets are dropped.

https://www.juniper.net/documentation/us/en/software/junos/nat/topics/topic-map/nat-securitysource-and-source-pool.html

### **QUESTION 5**

Which Juniper Networks solution uses static and dynamic analysis to search for day-zero malware threats?

- A. firewall filters
- B. UTM
- C. Juniper ATP Cloud
- D. IPS

## **Answer:** C

### **Explanation:**

Malware Sandboxing

Detect and stop zero-day and commodity malware within web, email, data center, and application traffic targeted for Windows, Mac, and IoT devices.

https://www.juniper.net/us/en/products/security/advanced-threat-prevention.html

#### **QUESTION 6**

When configuring antispam, where do you apply any local lists that are configured?

- A. custom objects
- B. advanced security policy
- C. antispam feature-profile
- D. antispam UTM policy

### **Answer:** A

L

### **Explanation:**

user@host# set security utm custom-objects url-pattern url-pattern-name https://www.juniper.net/documentation/us/en/software/junos/utm/topics/topic-map/security-locallist-antispam-filtering.html

### **QUESTION 7**

Screens on an SRX Series device protect against which two types of threats? (Choose two.)

- A. IP spoofing
- B. ICMP flooding
- C. zero-day outbreaks
- D. malicious e-mail attachments

### **Answer:** AB

### **Explanation:**

ICMP flood

Use the ICMP flood IDS option to protect against ICMP flood attacks. An ICMP flood attack typically occurs when ICMP echo requests use all resources in responding, such that valid network traffic can no longer be processed.

The threshold value defines the number of ICMP packets per second (pps) allowed to be send to the same destination address before the device rejects further ICMP packets.

### IP spoofing

Use the IP address spoofing IDS option to prevent spoofing attacks. IP spoofing occurs when an invalid source address is inserted in the packet header to make the packet appear to come from a trusted source.

https://www.juniper.net/documentation/us/en/software/junos/denial-of-service/topics/topicmap/security-introduction-to-adp.html

### **QUESTION 8**

Which three Web filtering deployment actions are supported by Junos? (Choose three.)

- A. Use IPS.
- B. Use local lists.
- C. Use remote lists.
- D. Use Websense Redirect.
- E. Use Juniper Enhanced Web Filtering.

### **Answer:** BDE

### **Explanation:**

L

The Web filtering lets you to manage Internet usage by preventing access to inappropriate Web content. There are three types of Web filtering solutions:

- Redirect Web filtering
- Local Web filtering
- Enhanced Web filtering

https://www.juniper.net/documentation/us/en/software/junos/utm/topics/concept/utm-web-filteringoverview.html

★ Instant Download ★ PDF And VCE ★ 100% Passing Guarantee ★ 100% Money Back Guarantee

# **Thank You for Trying Our Product**

## **Braindump2go Certification Exam Features:**

- ★ More than **99,900** Satisfied Customers Worldwide.
- ★ Average **99.9%** Success Rate.
- ★ **Free Update** to match latest and real exam scenarios.
- ★ **Instant Download** Access! No Setup required.
- ★ Questions & Answers are downloadable in **PDF** format and **VCE** test engine format.

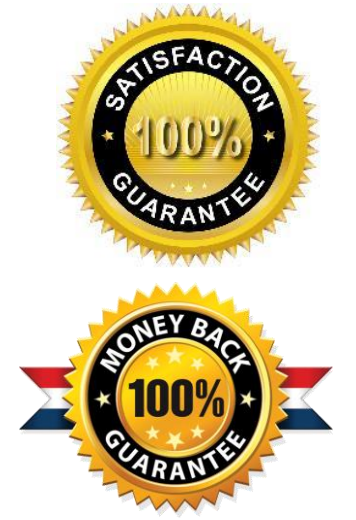

★ Multi-Platform capabilities - **Windows, Laptop, Mac, Android, iPhone, iPod, iPad**.

- ★ **100%** Guaranteed Success or **100%** Money Back Guarantee.
- ★ **Fast**, helpful support **24x7**.

L

View list of all certification exams: <http://www.braindump2go.com/all-products.html>

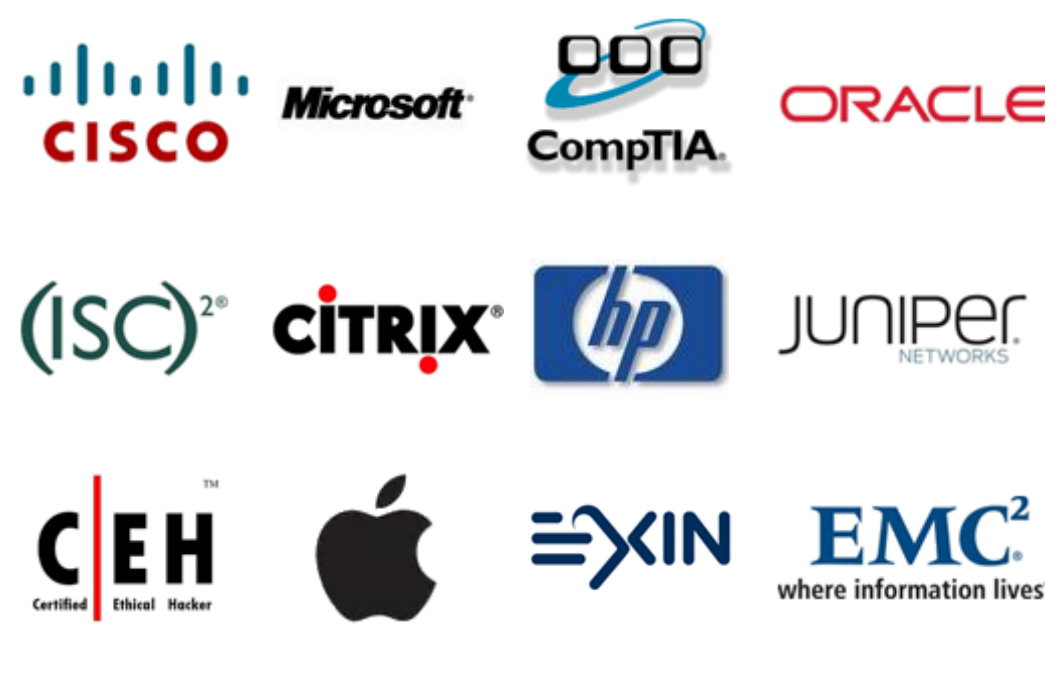

**10% Discount Coupon Code: ASTR14**